# **Zitieranleitung des Geographischen Instituts der Universität zu Köln**

Die Zitieranleitung richtet sich mit wenigen Änderungen (s.u.) nach den Zitationsanweisungen des

Elsevier-Verlags, sodass die Ausgabedarstellungen von Bibliographie-Software bspw. für Geomorphology, QSR oder Landscape and Urban Planning (alle Elsevier) verwandt werden können.

Entsprechende Links des Verlags Elsevier dazu:

http://www.elsevier.com/wps/find/journaldescription.cws\_home/503334/authorinstructions#6 8000 Hinweise für LaTeX-Nutzer: http://www.elsevier.com/wps/find/authorsview.authors/latex

## **Änderungen:**

- Neben der Angabe für Herausgeber: "Ed." und "Eds." sollte bei nicht englischsprachigen Zitationen jeweils die gebräuchliche Abkürzung in der jeweiligen Sprache genutzt werden (z.B.  $Hrsg.$ ").
- Die Angabe "pp" bei Seitenzahlen entfällt.
- Zusätzlich kann hinter dem Erscheinungsort die Auflage durch eine hochgestellte Zahl ohne vorangehendes Leezeichen angegeben werden.

## **Teil 1: Literaturverweise im Text:**

Die Verwendung fremden geistigen Eigentums ist durch die Angabe an entsprechender Stelle (typischerweise am Satzende) kenntlich zu machen, indem im Text (nicht als Fußnote).

• der Nachname des Autors,

• das Erscheinungsjahr der Veröffentlichung und

• die Seitenzahl(en)

der Fundstelle in Kapitälchen genannt werden (bei Organisationen o.ä. werden keine Kapitälchen genutzt).

(MÜLLER 1998: 312ff) (Wissenschaftsrat 1997)

**Im Fließtext** wird zunächst der Autor genannt, gefolgt vom Jahr der Veröffentlichung in Klammern.

MÜLLER (1998: 312) showed that the use of the morphological analysis ... Mehrere Publikationen eines Autors aus demselben Jahr werden durch Kleinbuchstaben unterschieden, die auch im Literaturverzeichnis aufgeführt sein müssen. Werden in einer Klammer mehrere Fundstellen genannt, so sind sie durch Kommata abzutrennen.

(MÜLLER 1999a, MÜLLER 1999b)

Bei Gemeinschaftsveröffentlichungen zweier Autoren werden die Namen durch "&" verbunden. Sind hingegen mehr als zwei Autoren an der Publikation beteiligt, wird nach dem ersten Autorennamen mit "et al." gekürzt.

Akademische Titel werden nicht erwähnt, Adelstitel werden an den Nachnamen angehängt. Hierbei ist zu beachten, dass es sich bei Namenszusätzen wie de, van, Mac etc. nicht um Adelstitel handelt.

(ADAM & SCHMIDT 1998: 67) (ADAM et al. 1994: 87) (HUMBOLDT & DE JONG 1845: 15) Karten werden mit Abkürzung der herausgebenden Stelle oder Autor, Jahr und Blattnummer angegeben.

(LVermGeo 1979: 5906)

**Wörtliche Übernahmen** aus der Literatur müssen als solche gekennzeichnet werden, dieses geschieht durch das Setzen in Anführungsstriche.

Auslassungen werden durch drei Punkte kenntlich gemacht. Im Anschluss an das Zitat folgt der Verweis auf die zitierte Veröffentlichung.

Daher haben die Römer "den Stromboli Leuchtturm des Mittelmeeres" (SCHMINCKE 2000: 135) genannt.

### **Teil 2: Regeln zur Anfertigung von Literaturverzeichnissen**

Neben der hier vorgestellten Schreibweise existieren viele andere Möglichkeiten, die als Vorlage für ein Literaturverzeichnis dienen können. Grundsätzlich gilt aber, dass alle wichtigen Angaben zur verwendeten Literatur vollständig enthalten sein müssen und eine einmal gewählte Form konsequent verfolgt werden muss!

Die Literatur wird in der alphabetischen Reihenfolge der Autoren aufgeführt. Publikationen desselben Verfassers werden hierbei chronologisch geordnet. Falls mehrere Veröffentlichungen eines Verfassers aus demselben Jahr aufgeführt werden, werden diese durch kleine Buchstaben hinter dem Erscheinungsjahr gekennzeichnet (siehe Angaben zu den Literaturverweisen im Text).

Folgende Typen werden im Weiteren unterschieden:

- **a. Monographie**
- **b. Beitrag aus einem Sammelwerk (Schriftenreihe)**
- **c. Zeitschriftenartikel**
- **d. Konferenz-Beitrag**
- **e. Abschlussarbeit**
- **f. Internet-Quelle (doi)**
- **g. Zeitungsartikel**
- **h. Kartenmaterial**

Dabei werden in den Beispielen folgende Abkürzungen genutzt:

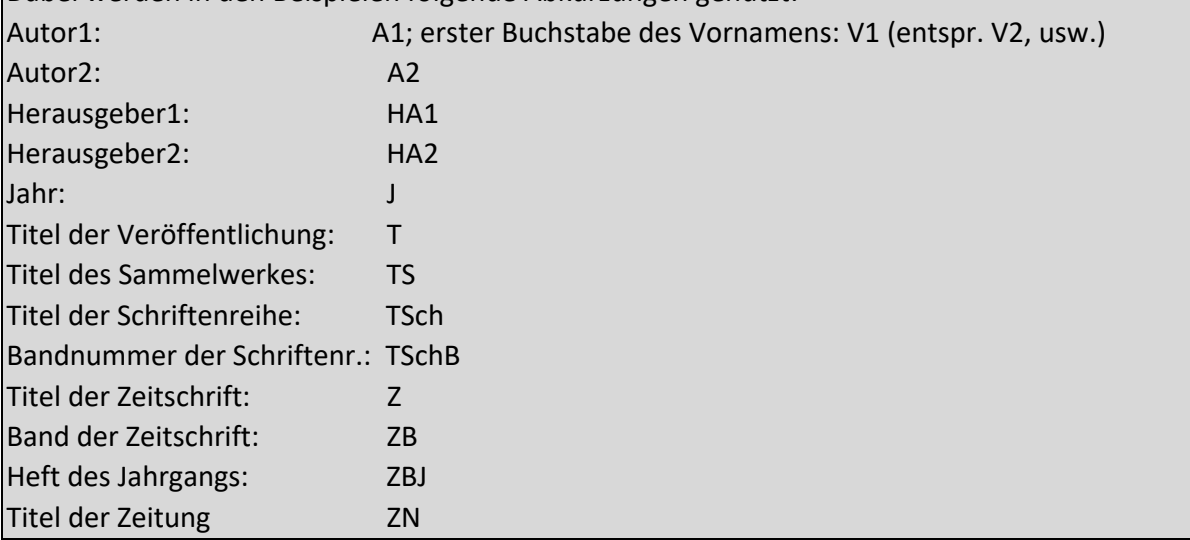

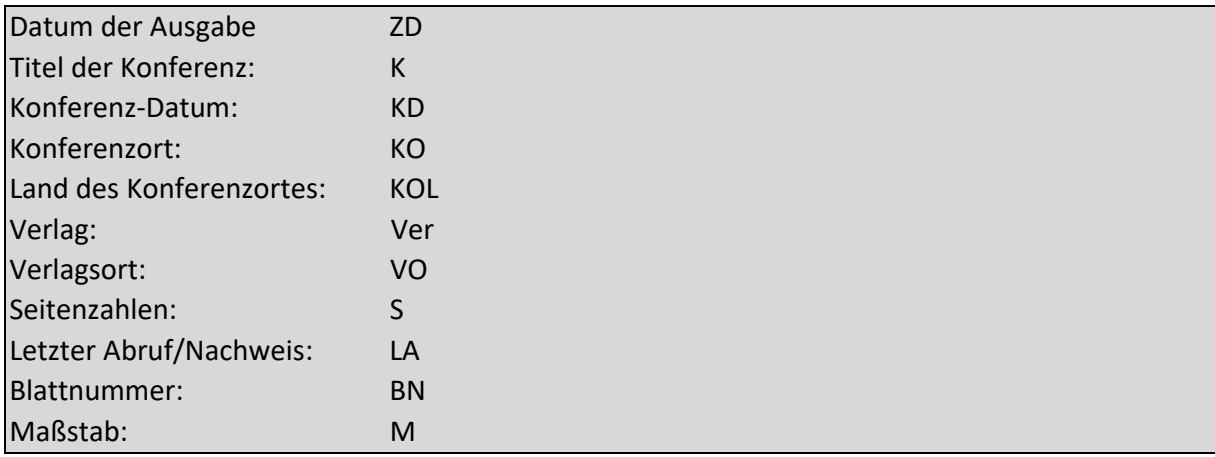

#### **a) Monographie (oder Schriftenreihe)**

A1, V1.V2., A2, V1.V2, J. T. Ver, VO.

Bei Schriftenreihe: A1, V1.V2., A2, V1.V2, J. T. TSch TSchB, Ver, VO.

Beispiel:

Zhdanov, M.S., Keller, G.V., 1994. The Geoelectrical Methods in Geophysical Exploration. Elsevier, Amsterdam.

Scholz, F., 1995. Nomadismus. Theorie und Wandel einer sozio-ökologischen Kulturweise. Erdkundliches Wissen 11, Steiner, Stuttgart.

#### **b) Beitrag aus einem Sammelwerk**

A1, V1.V2., A2, V1.V2, J. T. In: HA1, V1.V2., HA2, V1.V2. (Eds), TS. Ver, VO, S. Beispiel:

Thomas, E., 1992. Middle Eocene-late Oligocene bathyal benthic foraminifera (Weddell Sea): faunal changes and implications for ocean circulation. In: Prothero, D.R., Berggren, W.A. (Eds.), Eocene-Oligocene Climatic and Biotic Evolution. Princeton Univ. Press, Princeton, NJ, 245-271.

#### **c) Zeitschriftenartikel**

A1, V1.V2., A2, V1.V2, J. T. Z ZB (ZBJ), S. Beispiel:

> Elbaz-Poulichet, F., Guan, D.M., Martin, J.M., 1991. Trace metal behaviour in a highly stratified Mediterranean estuary: the Krka (Yugoslavia). Geomorphology 32 (2), 211- 224.

### **d) Konferenz-Beitrag**

A1, V1.V2., A2, V1.V2, J. T. K., KD, KO, KOL, S. Beispiel: Phillips, J.D., 1995. Effects of Scale on Interpretation and Management of Sediment and Water Quality. Proceedings of a Boulder Symposium, July 11- 15, 1995, Boulder, USA, 11-16.

#### **e) Abschlussarbeit**

A1, V1.V2., J. T. Dissertation (oder Diplomarbeit, Masterarbeit, Ph.D. Thesis ...) (unveröffentlicht oder unpublished), Universität, Land. Beispiel:

Moustakas, N., 1990. Relationships of morphological and physicochemical properties of Vertisols under Greek climate conditions. Ph.D. Thesis (unpublished), Agricultural Univ. Athens, Greece.

**f) Internet-Quelle (doi)** A1, V1.V2., J. T. URL, LA. bei doi: A1, V1.V2., J. T. doi. Beispiel: United Nations Population Division Department of Economic and Social Affairs, 2003. International Migration Report 2002. http://www.un.org/esa/population/ publications/ittmig2002/2002ITTMIGTEXT22-11.pdf, 2003-03-25. Waldhoff, G., 2010. Land use classification of 2009 for the Rur catchment.

10.1594/GFZ.TR32.1.

#### **g) Zeitungsartikel**

A1, V1.V2., J. T. ZN, ZD. (evtl. Internet-Quelle s.o.). Beispiel: Barboza, D., 2006. Labor Shortage in China May Lead to Trade Shift. The New York Times 3. April. http://www.manufacturebd.com/images/

labor shortage in china may lead to trade shift.pdf, 2009-10-26.

#### **h) Kartenmaterial** HA1,

J. T, BN, M, VO. Beispiel: Landesamt für Vermessung und Geobasisinformation Rheinland-Pfalz - LVermGeo, 1979.

Topographische Karte Daun, L 5906, 1:50000, Koblenz.